## central mnovation

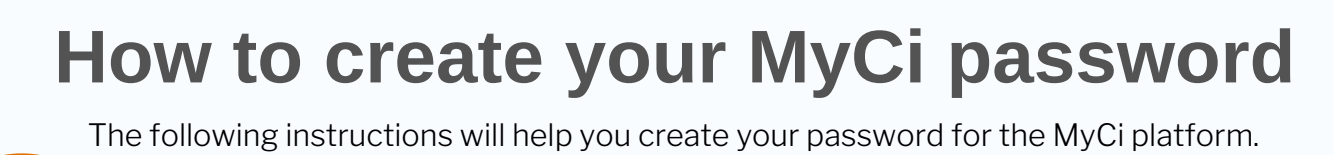

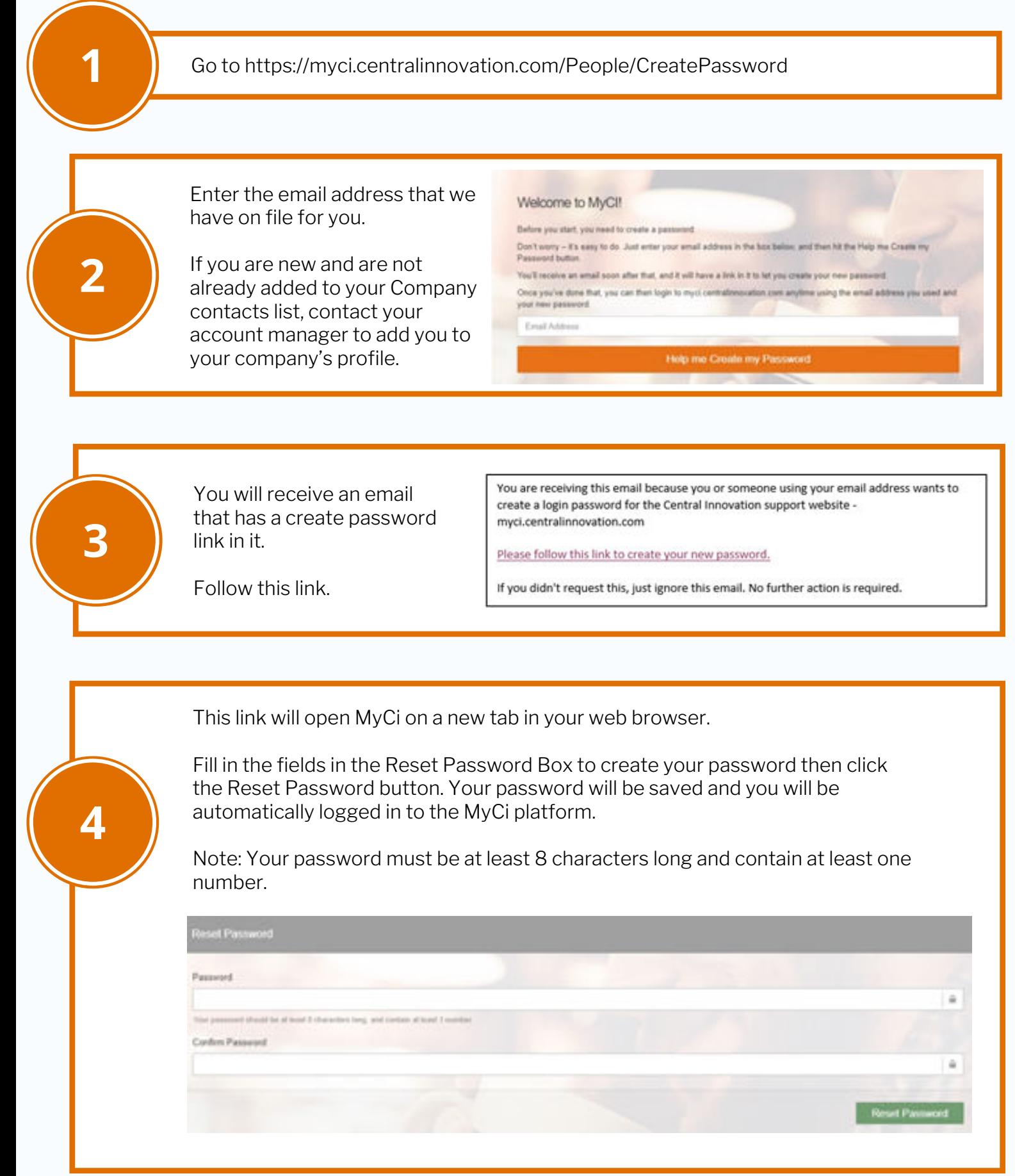

If you are having any difficulties logging into the MyCi platform or creating your password please email our support team on support@intercad.com.au or support@intercad.co.nz.